## **Якимов И.М., Девятков В.В., Трегубов В.М., Тумбинская М.В. Начало создания промышленной основы разработок и поставок пакетов прикладных программ научноисследовательского профиля на Казанском заводе ЭВМ**

Первая попытка к созданию единой промышленной основы разработки и поставки пакетов прикладных программ (ППП) в СССР предпринята в СКБ Казанского Завода ЭВМ (КЗЭВМ) в 1975 году**.** Инициатива создания этого направления работ принадлежит заместителю начальника СКБ Корниенко И.А., который в составе СКБ фактически на «голом» месте организовал специализированный отдел прикладных программ №12 по ППП. Основу отдела, кроме трёх квалифицированных приглашённых программистов, составили молодые специалисты выпускники КАИ и КГУ.

В отделе прикладных программ СКБ Казанского завода ЭВМ были разработаны, сданы в промышленную эксплуатацию и входили в состав прикладного программного обеспечения ЕС ЭВМ следующие пакеты прикладных программ (ППП):

- Решения матричных задач.
- Математического программирования.
- Вычисления собственных значений матриц.
- Обработки данных на языке PL1.
- Обработки данных на языке Fortran.
- Решения задач математической физики.
- Моделирования аналоговых систем и непрерывных процессов.
- Моделирования дискретных систем.

Пакет прикладных программ решения матричных задач был предназначен для обработки матриц большой размерности, с автоматическим распределением оперативной и внешней памяти ЭВМ.

Пакет прикладных программ решения задач математического программирования был предназначен для оптимизации систем и процессов методами линейного и сепарабельного программирования. Стандартные программы пакета эффективно использовались при решении задач управления в народном хозяйстве.

Пакет прикладных программ вычисления собственных значений матриц был предназначены для решения одной из наиболее важных задач вычислительной математики по нахождению собственных значений матриц.

Пакеты прикладных программ oбработки данных на языках PL1 и Fortran были предназначены для решения широкого круга вычислительных задач. Аналогом этих ППП в настоящее время является широко распространённый ППП Excel.

Пакет прикладных программ решения задач математической физики позволял решать основные задачи поиска решений дифференциальных уравнений в частных производных. Пакет имел удобный интерфейс ввода исходных данных и вывода результатов.

Пакет прикладных программ моделирования аналоговых систем и непрерывных процессов был предназначен для моделирования систем и процессов, описываемых обыкновенными дифференциальными уравнениями. Программы пакета успешно применялись в таких областях, как теория автоматического регулирования, электроника и механика. Пакет имел входной язык, не требующий особых навыков в программировании, он позволял легко описывать модель непосредственно по структурной схеме или системе дифференциальных уравнений, предоставляя возможность построения проблемно ориентированных расширений пакета для  $\epsilon$  -  $\epsilon$  -  $\epsilon$ 

Пакет прикладных программ для моделирования дискретных систем (ПМДС 2.0) позволял проводить исследования информационных (в процессе проектирования и эксплуатации) и вычислительных систем, осуществлять выбор конфигурации средств вычислительной техники, исследовать системы массового обслуживания. Программы пакета обеспечивали автоматический сбор и выдачу разнообразных статистических данных о функционировании системы, например, коэффициентов использования оборудования, параметров очередей и т. д. [1].

Пакет прикладных программ для моделирования дискретных систем получил наибольшее распространение в СССР. Это во многом объясняется благодаря достоинствам языка GPSS. Основной принцип организации имитационных моделей на языке GPSS в том, что все события в модели происходят при входе движущихся динамических объектов в функциональные блоки и успешно используется до сих пор в современных системах имитационного моделирования. Общее количество поставленных ППП по моделированию дискретных систем составило около 1000 экземпляров [2].

В поставки ППП входило программное обеспечение на 4 магнитных лентах и текстовая документация в трёх экземплярах общим количеством 12 книг. Средняя стоимость одного ППП составляла 1000 рублей.

О широкой популярности разработанных ППП у пользователей свидетельствует объём их поставок, который составил более 5000 экземпляров. Благодаря их появлению Россия перешла на новый более высокий уровень разработки и применения прикладного программного обеспечения. Далее и большинство отечественных разработок в области прикладного программного обеспечения начали оформляться по правилам, разработанным в СКБ Казанского завода ЭВМ, которые соответствовали международным стандартам. Произошёл переход от разработки программ, разового использования к разработке товара – ППП для

Наиболее существенный вклад в разработку ППП внесли Корниенко И.А. и следующие программисты 12 отдела (по алфавиту): Девятков В.В.,Кузьмин Н.А., Пьянов Г.М., Трегубов В.М.

Специалисты отдела регулярно устраивали семинары и обеспечивали сопровождение ППП у пользователей.

Разработанные в СКБ ППП в 1978 году успешно экспонировались на ВДНХ СССР и удостоились золотых, серебряных и бронзовых медалей. Пакеты прикладных программ, разработанные в 12 отделе Казанского завода ЭВМ широко использовались в инженерных расчётах и в научноисследовательских работах в России [3]. Сотрудниками СКБ КЗЭВМ защищены три диссертации на соискание ученой степени кандидат технических наук, основой которых явилось имитационное моделирование информационных систем. Девятков В.В. защитил диссертацию по разработке системы моделирования дискретных систем. Мячин В.Н. защитил диссертацию по исследованию функционирования многомашинных вычислительных комплексов на основе имитационного моделирования на языке GPSS. Трегубов В.М. защитил

Пальма первенства в освоении языка GPSS принадлежит сотруднику МИЭТ (г. Москва) Дедкову Анатолию Федоровичу, по крайней мере, это была первая работа, получившая такой резонанс и вызвавшая практический интерес. Под руководством Дедкова А.Ф. в 1975 году была освоена система GPSS/360 на ЕС ЭВМ. Им был осуществлен перевод документации, объемом примерно в 300 страниц. В связи с тем, что серьезного распространения системы усилиями учебного ВУЗа не получилось, материалы для развития работ были переданы на Казанский завод ЭВМ. Дедков А.Ф. продолжал активно проводить исследования и разработки в данной области. В частности он разработал очень интересную по своим идеям систему ПЛИС на языке PL/I. Кроме работ Дедкова был ряд работ сделанных в других социалистических странах, например, в Болгарии и ГДР. Наибольшую известность в СССР получила разработка из ГДР – СИМДИС, в основном на уровне публикаций из сборника вычислительная техника в социалистических странах.

В 1976 году впервые в СССР коллектив под руководством Якимова И.М. и Девяткова В.В. завершил работы по освоению и промышленному выпуску пакета прикладных программ моделирования дискретных систем ПМДС. В основе этого пакета был язык GPSS/360.Отличительной особенностью работ проведенных в СКБ Казанского завода ЭВМ является то, что это был серийно разработанный пакет программ. Он прошел все виды испытаний, имел полновесный комплект документации удовлетворял требованиям ГОСТ ЕСПД (около тысячи страниц), был подготовлен для серийного тиража (копии и дубликаты программ, кальки документации, методика контроля и приемки), сдан в государственный фонд алгоритмов и программ. Он распространялся как отдельно, так и в составе ЭВМ выпускаемых заводом. Не забываемым моментом в жизни разработчиков и этапом в распространении GPSS в СССР была презентация разработок Казанского завода ЭВМ в актовом зале МГУ в 1976 году для пользователей ЕС ЭВМ. С докладом по ПМДС выступал Девятков В.В. Данный доклад имел огромный успех, и после презентации в течение нескольких часов пришлось отвечать на многочисленные

Следующим шагом в работах СКБ Казанского завода ЭВМ был выпуск в 1978 году второй версии пакета – ПМДС 2.0. В основе данного пакета лежал язык GPSS V. Дополнительно к стандартной документации выпускаемой с пакетом Девятковым В.В. был разработан дополнительно оригинальный документ – справочник по GPSS, содержащий систематизированный подбор справочных материалов и практических примеров моделей. Как показала практика, подобный подход был абсолютно оправдан. Это подтверждает и факт появления впоследствии подобных документов в более поздних системах, например, в GPSS/PC.

В общей сложности за период с 1976 по 1985 годы было поставлено пользователям более 1000 копий пакетов. Такого тиража не получил ни один другой пакет имитационного моделирования дискретных систем. Это предопределило доминирующую роль языка GPSS в стране и особенно в учебных заведениях.

Вузы, которые ранее ориентировались на собственные и иногда неплохие разработки, начинают переводить обучение моделированию на язык GPSS. Среди известных Вузов страны первыми внедрили GPSS в учебный процесс МВТУ им. Баумана,

Было разработано большое количество моделей имеющих огромную практическую значимость. Мы не владеем полной информацией по стране, но только даже часть известных нам применений показывает, как много было сделано:

• Лосев А.В. - "Исследования иерархической структуры памяти ЕС - 1033 ЕС - 1007";

• Мотолыцкий Е.Б. - "Разработка комплекса моделей системы обработки летных испытаний";

• Девятков В.В. - "Исследования пассажиропотока и загрузки общественного транспорта г. Казани";

• Трегубов В.М., Пьянов Г.М. - "Моделирование АСУ ТП производства печатных плат";

• Гусев В.Ф., Якимов И.М. - "Моделирование телекоммуникационных каналов связи";

• Девятков В.В., Краева В.А. - "Разработка имитационной модели алгоритмов планирования в операционной системы UNIX";

• Мячин В.К. "Исследования и разработка новых алгоритмов в операционных системах ЕС ЭВМ"

Существенную роль в дальнейшем понимании и практическом применении методов имитации сыграли изданные в переводе на русский язык книги Т. Нейлора (1974) и Шеннона (1978). Но особенный вклад внесла книга Томаса Дж. Шрайбера "Моделирование с использованием GPSS", перевод которой вышел в издательстве Машиностроение в 1980 году десяти тысячным тиражом. Это наиболее известная и популярная книга среди всех книг по GPSS. Она даже получила свое название "Красная книга". Следует также отметить публикацию Голованова и Дуванова.

В 1985 году была завершена разработка системы имитационного моделирования ДИСМА. Автором и руководителем работ был Девятков В.В., основные работы по программированию были осуществлены Гиматдиновой С.Г., Чернышевой М.А., Шубиной И.А. и Хайруллиной Д.Г. ДИСМА это диалоговое расширение ПМДС 2.0 .

В состав системы входил редактор текстов, была возможность прерывания и повторного запуска моделирования, предоставлялись средства графической интерпретации входных и выходных статистических данных, был удобный и наглядный интерфейс при анализе выходных результатов моделирования. Результаты данной работы легли в основу практической части диссертации защищенной Девятковым В.В. Но к сожалению данная система не нашла широкого распространения в связи с перестройкой и появлением персональных ЭВМ. Но по идеям и использованным методам она находилась на уровне передовых мировых разработок, например NORDEN/360.

В СССР, кроме ЕС ЭВМ (IBM) активно развивалась линия СМ ЭВМ (PDP), которая к началу 80-х годов достигла такого уровня развития, что стало возможным проводить на ней имитационное моделирование. Кроме системы GPSS V, разработанной IBM, в мире появилось очень много разнообразных систем относящихся к семейству GPSS. Одной из них была система GPSS-FORTRAN, разработанная Шмидтом из Германии и позволяющая при моделировании использовать мощные вычислительные и графические средства языка Фортран. Она как раз имела версию, работающую на платформе PDP. Первая работа по использованию системы GPSS-FORTRAN на СМ ЭВМ принадлежит сотрудникам Московского ИНЭУМа. Который впоследствии передал все свои наработки в СКБ Казанского завода ЭВМ. В середине 80-х годов в СКБ Трегубовым В.М. и Пьяновым Г.М. под руководством Якимова И.М. была завершена разработка нового программного продукта на базе GPSS-FORTRAN. Он был назван - ПМДС-Фортран. ПМДС-Фортран был внедрен в АСУ ТП цеха печатных плат завода ЭВМ и в ряде других организаций. Он не имел такого как ПМДС тиража,

Позже тот же коллектив переписал программные модули ПМДС-Фортран для персональных ЭВМ. ПМДС-Фортран для персональных ЭВМ активно использовался в учебном процессе в Казанском авиационном институте.

В 1988 году в СССР стала доступна документация и программные модули системы GPSS/PC, разработанной компанией Minuteman Software. Это были адаптация данной системы, проведенная в Болгарии.

Его функциональные возможности, прежде всего интерактивность существенно превосходили ПМДС-Фортран. Поэтому был осуществлен перевод на него обучения в Вузах. Под редакцией Якимова И.М. был осуществлен перевод фирменной документации по GPSS/PC: руководства и наставления. Данный перевод в электронном виде стал распространяться в стране [5].

Работы по ППП в СКБ КЗЭВМ были завершены в 1983 году в связи с организацией в министерстве радиопромышленности специализированного предприятия по разработке и сопровождению программного обеспечения «Алгоритм». Опыт по разработке, поставке и сопровождению ППП, накопленный в СКБ КЗЭВМ,

В 1987 году Якимовым И.М., Трегубовым В.М., Девятковым В.В. с привлечением Пьянова Г.М. в рамках программы по разработке автоматизированных систем научных исследований и обучения (АСНИО) разработаны два пакета прикладных программ: «Диалоговая система решения задач статистической обработки данных» и «Пакет прикладных программ для моделирования дискретных систем (ПМДС-Фортран) ОС РВ» для ЭВМ, программно-совместимых с СМ-4. Все модули этих ППП реализованы на языке Фортран. В мае 1990 года эти ППП сданы в отраслевой фонд алгоритмов и программ Министерства образования СССР (ОФАП-Росминвуза).

Позднее ППП по моделированию систем ПМДС-Фортран переведён для применения на ЭВМ, программно совместимых с IBM PC, который около пяти лет использовался в учебном процессе Казанского авиационного института и других вузов, до тех пор пока не появилась возможность использования американского ППП по моделированию дискретных систем на языке GPSS.

История ПМДС получила дальнейшее развитие. Это связано с деятельностью ОАО «Элина - компьютер», которая в России

В 2015 году в ОАО «Элина - компьютер» для ПМДС разработан расширенный редактор, позволяющая перейти от процесса программирования моделей дискретных систем к процессу создания рисунка моделируемого объекта – структурной модели. Имитационная модель объекта моделирования, получается, по его структурной модели с добавлением к ней законов функционирования элементов модели и их параметров. Программные модели функционирования элементов, написанные на языке GPSS W, организованы в виде специализированных библиотек, ориентированных на конкретные предметные области. В структурных моделях предусмотрено использование пяти нотаций элементов:

TSE

Типовые элементарные блоки (ТЭБ) определяют логически независимые участки кода программы и содержат входы и выходы.

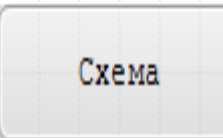

Схемы определяют уровень декомпозиции. Наряду с ТЭБами они имеют входы и выходы. Но в отличие от них, схемы не имеют собственной логики. Вместо неё, они содержат взаимосвязанные ТЭБы и другие схемы.

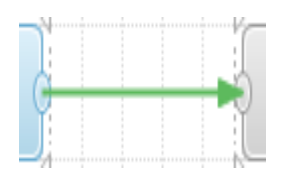

Надпись

Связи определяют взаимодействие ТЭБов и схем. С их помощью соединяются входы и выходы ТЭБов и схем. Связи, фактически, определяют направления движения транзактов между ТЭБами.

Надпись является средством документирования схемы. Она не несёт собственной логики. С её помощью можно пояснять необходимые участки схемы.

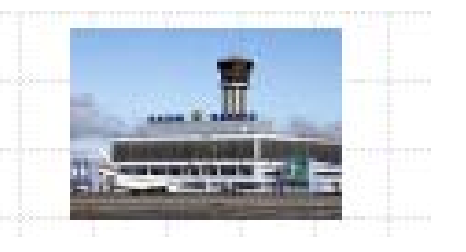

Изображения являются средством документирования схемы. С их помощью можно придать схеме более наглядный вид, или выделить некоторые её участки.

Каждый из перечисленных элементов имеет свои собственные настройки. Например, для изображения, настройками будут картинки и способ их отображения. Для надписи, это будут текст, шрифт и выравнивание. Для связи задаются цвета отображения. ТЭБы и схемы имеют более сложные настройки.

ТЭБ является логически независимым элементом. Он имеет интерфейс, то есть набор входов и выходов, с помощью которых связывается с другими элементами. ТЭБ содержит модель на языке GPSS World, которая определяет логику его работы. Каждый вход ТЭБа представляет собой метку в тексте модели. В расширенном редакторе системы GPSS W имеются специализированные библиотеки ТЭБов. При необходимости имеющиеся библиотеки могут пополняться дополнительными ТЭБами.

Библиотека ТЭБов служит для хранения и использования типовых элементарных блоков. В библиотеке ТЭБ представляется как некоторый логически законченный элемент, который обладает интерфейсом (входами и выходами) и имеет модель на языке GPSS W. Каждый вход элемента представляет собой метку блока модели.

Второй уровень декомпозиции – типовые схемы. Они также имеют входы и выходы, но вместо модели содержат набор взаимосвязанных элементов и не имеет собственной логики. Входы и выходы в нём играют лишь роль передаточных механизмов. Таких уровней декомпозиции в схеме может быть неограниченное количество, что позволит сформировать необходимую иерархическую структуру.

Для наглядности, на ТЭБе и типовой схеме можно размещать изображение и текст. Входы и выходы ТЭБов и типовых схем соединяются посредством связей. Учитывая, что входы и выходы элементарных блоков – это метки операторов, связи можно представить как безусловные переходы между операторами.

Такая совокупность связанных ТЭБов и типовых схем организуется в GPSS схему. На её основе строится модель на языке GPSS World.

Введённые нотации очень простые и позволяют их быстро освоить, в т.ч. не программистам, что является несомненным достоинством расширенного редактора.

В ПМДС введены дополнительные программные компоненты, позволяющие в значительной мере повысить эффективность исследований на базе имитационного моделирования.

Это следующие программные средства:

• По аппроксимации распределений исходных данных для имитационного моделирования стандартными статистическими законами.

- Планирования имитационных экспериментов.
- Построения математической модели на основе регрессионного анализа.
- Оптимизации.

ПМДС с расширенным редактором послужил основой докторской диссертации, защищённой идеологом и руководителем его разработки Девятковым В.В.

Введение в ПМДС расширенного редактора вывел этот пакет на уровень современных требований к системам структурного и имитационного моделирования.

Разработка ППП, начатая в СКБ КЗЭВМ более 40лет назад, не пропала. В настоящее время прикладное программное обеспечение построено на базе ППП. К сожалению, удельный вес отечественных ППП значительно меньше зарубежных.

Популяризации пакетов прикладных программ в настоящее время в РФ не уделяется большого внимания. Рассчитываем, что конференция по истории вычислительной техники SoRuCom-2014 [6], послужит серьёзным толчком к развитию направления по созданию и использованию пакетов прикладных программ.

## **Литература:**

1. Возможности ЭВМ ЕС1033. [Электронный ресурс] – http://hard-help.ru/stati/vozmozhnosti-evm-es1033.html

2. Badrutdinova M., Guseev V., Abdrakhmanov A., Yakimov I. The Role of the Kazan Computer Manufacturing Plant in the Development of Computer Technology and Science in USSR and the Comecon Countries // Proceedings - 3rd International Conference on Computer Technology in Russia and in the Former Soviet Union, SoRuCom 2014 3. 2015. С. 21-27.

3. Petrovsky V., Tumbinskaya M. The history and prospects of information security at Russian enterprises // Proceedings - 3rd International Conference on Computer Technology in Russia and in the Former Soviet Union, SoRuCom 2014 3. 2015. С. 143-146.

4. Tregubov V., Dyachkov V., Pesoshin V., Sharnin L., Rodnischev N., Chermoshentsev S., Anikin I. Cooperation of computer manufacturing plant and Kazan aviation institute in the field of professional training // Proceedings - 3rd International Conference on Computer Technology in Russia and in the Former Soviet Union, SoRuCom 2014 3. 2015. С. 212-214.

5. GPSS в СССР. [Электронный ресурс] – http://www.gpss.ru/paper/dev\_yak/3\_w.html

6. Томилин А.Н., Крайнева И.А., Тумбинская М.В., Трегубов В.М., Абзалов А.Р. Развитие вычислительной техники и ее программного обеспечения в России и странах бывшего СССР: страницы истории // История науки и техники. 2016. № 10. С. 15-26.